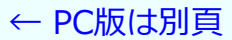

## **== 増減表,極値 ==**

## **○ 増減表とは**

 右図1のようなグラフを書くときは,あらかじめ次のよう な増減表を作り,これに基づいてグラフを描く.

 増減表は,グラフの要約となっており,増減表ができれば グラフの概形(だいたいの形)は容易に描ける.

表1  $\boxed{x}$   $\boxed{1}$   $\boxed{2}$ 

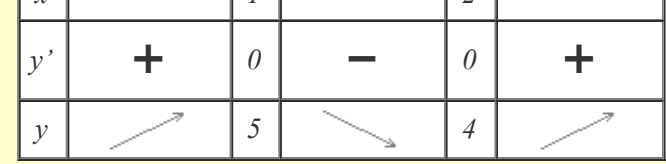

図1

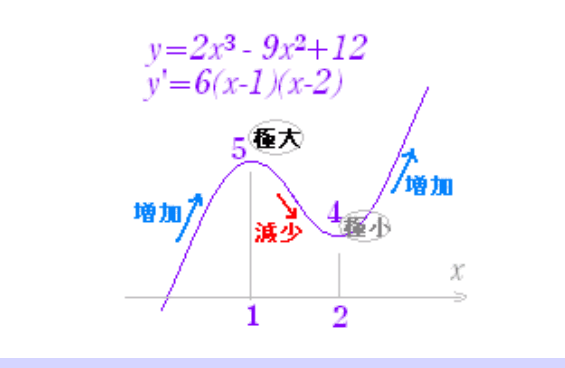

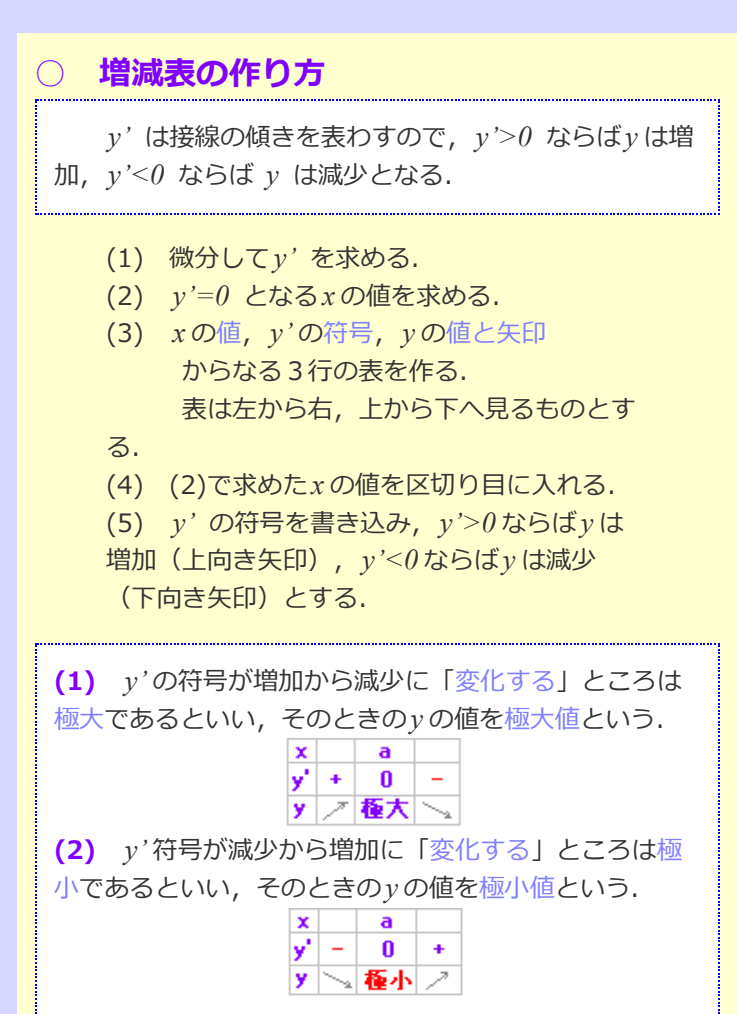

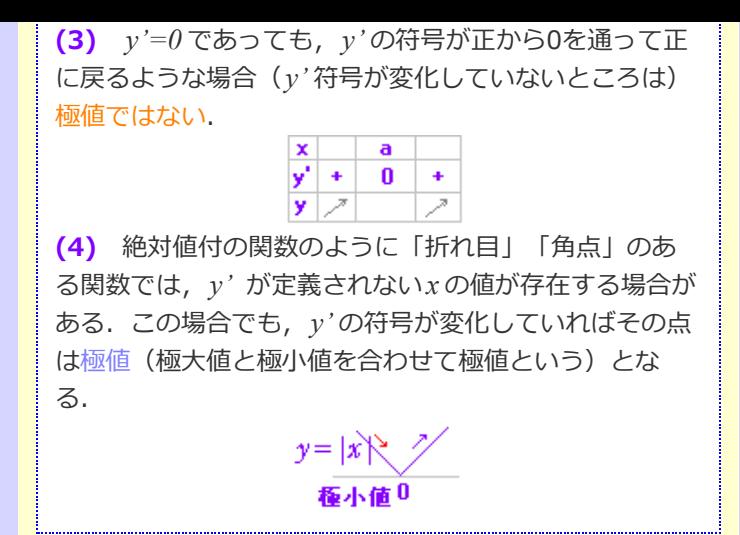

*y'* は接線の傾きを表わす.

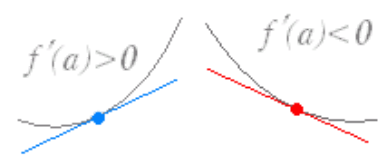

- (5) *y'* の符号の簡単な求め⽅
- A) 簡単な値を実際に代入する方法

上の表1において, *x<1* のときの*y'* の符号を求めるには, *y'=6(x−1)(x−2)* に,例えば*x=0* を代⼊する とよい. *x=0* のとき,*y'=6×(-1)×(-2)=12>0*

*1<x<2* のときの*y'* の符号を求めるには, *y'=6(x−1)(x−2)* に, 例えば*x=1.5* を代入す るとよい. *x=1.5* のとき,*y'=6×0.5×(-0.5)<0*

B) 最高次の項の係数を見る方法

上の表1において, *y'=6(x−1)(x−2)* は2次式で最⾼次の項の係数 は正 *y'* の符号を右端を+として,順次符号を変えて 埋めていく.(右から,+0-0+)

 $y'$ が重解を持つときは、その重なりに応じて 2重ならば2回変化 (=変化なし), 3重ならば3 回変化(=1回変化)とする.

## 例と答

**(1)** *y=3x3−9x<sup>2</sup>* の増減を調べて極値を求めよ.

(答案)

*y'=9x2−18x=9x(x−2) y'=0* となる*x* の値は,*x=0 , 2*

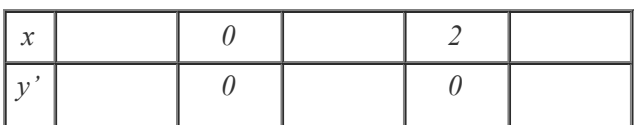

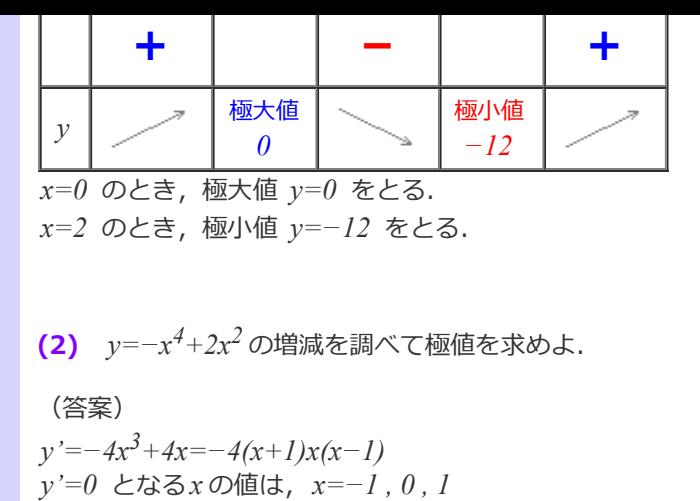

(3) 
$$
y=x^4-4x^3
$$
の増減を調ベて極値を求めは.

*x* **|** −1 **|** 0 **|** 1

極⼤値 *1*

*y'* **+** *<sup>0</sup> <sup>0</sup>* **+** *<sup>0</sup>*

極小 値 *0*

極大 値 *1*

(答案) *y'=4x3−12x2=4x<sup>2</sup> (x−3) y'=0* となる*x* の値は,*x=0* (重解), *3*

 $x=-1$ , 1 のとき, 極大値  $y=1$  をとる. *x=0* のとき,極⼩値 *y= 0* をとる.

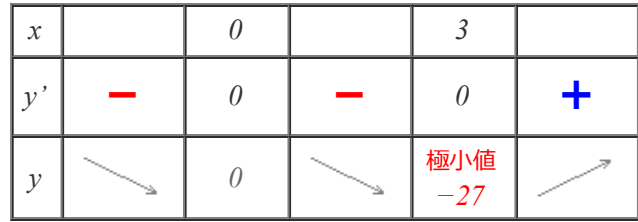

極⼤値 なし.

*y*

 $x=3$  のとき, 極小値  $y=-27$  をとる.

**(4)** 
$$
y = \frac{x^6}{6} - \frac{2}{5}x^5 + \frac{x^4}{4}
$$
の増減を調ベて極値を求め**と**.

(答案)

$$
y' = x^5 - 2x^4 + x^3 = x^3(x-1)^2
$$
  
 $y' = 0 \quad \text{となる x の値は, x=0 \quad (\equiv$ 

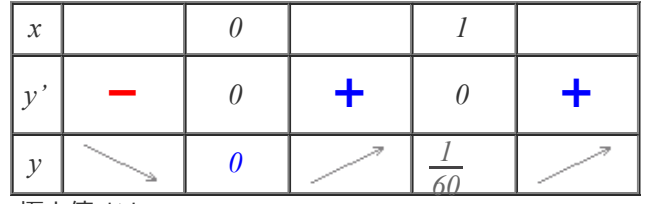

極⼤値 なし.

ľ

*x=0* のとき,極⼩値 *y=0* をとる.

**(5)** *y=x* log *x* 増減を調べて極値を求めよ.

$$
\begin{array}{l}\n\text{(≊$)}\\ \ny'=l \cdot \log x + x \cdot \frac{l}{l} = \log x + l\\ \ny'=0 \quad \text{&} \quad \text{&} \quad \text{&
$$

 $y'$   $\times$   $\vert$   $\vert$  0  $\vert$   $+$ *y* <sup>×</sup> 極⼩値 *− 1* 極⼤値 なし.  $x$ =  $\frac{l}{r}$  のとき,極小値  $y$ =−  $\frac{l}{r}$  をとる. **(6)** *y=xe<sup>x</sup>* の増減を調べて極値を求めよ. (答案)  $y' = e^x + xe^x = e^x(1+x)$ *e <sup>x</sup>* はつねに正.*y'=0* となる*x* の値は*x=−1 x x −1 −1 x −1 x −1 e e 1 e*

*e*

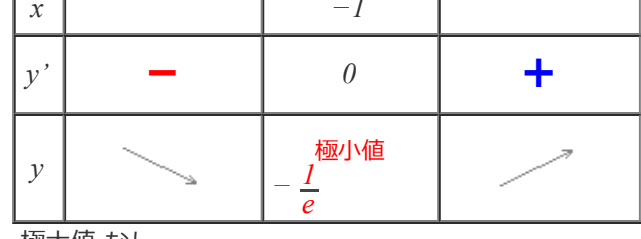

極⼤値 なし.

*x=−1* のとき,極小値 *y=− -*\_ をとる. *e*

## **■即答問題■**

次の各関数の増減表を作れ. (計算用紙:必要)

(はじめに,解答箇所 ? を選び,次にその箇所に入る数値や 記号を下から選べ.合っていれば確定し、間違っていれば元に戻 るので,正誤が分かるようになっている.)

**(1)** *y=x3−3x*

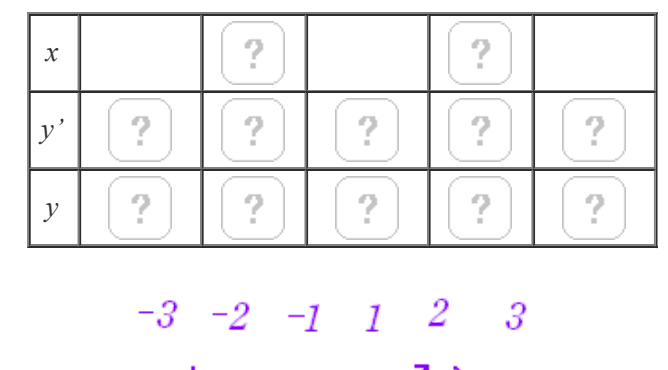

 $+-$  0  $\nearrow$ 

$$
(2) \quad y = \frac{x^4}{4} + \frac{x^3}{3}
$$
\n
$$
x \qquad \qquad \boxed{?}
$$
\n
$$
y' \qquad \boxed{?}
$$
\n
$$
y \qquad \boxed{?}
$$
\n
$$
\boxed{?}
$$
\n
$$
\boxed{?}
$$
\n
$$
\boxed{?}
$$
\n
$$
\boxed{?}
$$
\n
$$
\boxed{?}
$$
\n
$$
\boxed{?}
$$
\n
$$
\boxed{?}
$$
\n
$$
\boxed{?}
$$
\n
$$
\boxed{?}
$$
\n
$$
\boxed{?}
$$
\n
$$
\boxed{?}
$$
\n
$$
\boxed{?}
$$
\n
$$
\boxed{?}
$$
\n
$$
\boxed{?}
$$
\n
$$
\boxed{?}
$$
\n
$$
\boxed{?}
$$
\n
$$
\boxed{?}
$$
\n
$$
\boxed{?}
$$
\n
$$
\boxed{?}
$$
\n
$$
\boxed{?}
$$
\n
$$
\boxed{?}
$$
\n
$$
\boxed{?}
$$
\n
$$
\boxed{?}
$$
\n
$$
\boxed{?}
$$
\n
$$
\boxed{?}
$$
\n
$$
\boxed{?}
$$
\n
$$
\boxed{?}
$$
\n
$$
\boxed{?}
$$
\n
$$
\boxed{?}
$$
\n
$$
\boxed{?}
$$
\n
$$
\boxed{?}
$$
\n
$$
\boxed{?}
$$
\n
$$
\boxed{?}
$$
\n
$$
\boxed{?}
$$
\n
$$
\boxed{?}
$$
\n
$$
\boxed{?}
$$
\n
$$
\boxed{?}
$$
\n
$$
\boxed{?}
$$
\n
$$
\boxed{?}
$$
\n
$$
\boxed{?}
$$
\n
$$
\boxed{?}
$$
\n
$$
\boxed{?}
$$
\n
$$
\boxed{?}
$$
\n
$$
\boxed{?}
$$
\n
$$
\boxed{?}
$$
\n
$$
\boxed{?}
$$
\n
$$
\boxed{?}
$$
\n
$$
\boxed{?}
$$
\n
$$
\boxed{?}
$$
\n
$$
\boxed{?}
$$
\n
$$
\boxed{?}
$$
\n
$$
\boxed{?}
$$
\

 $-1 \begin{array}{rrrr} -\frac{7}{12} & -\frac{1}{12} & \frac{1}{12} & \frac{7}{12} & 1 \\ \end{array}$ 

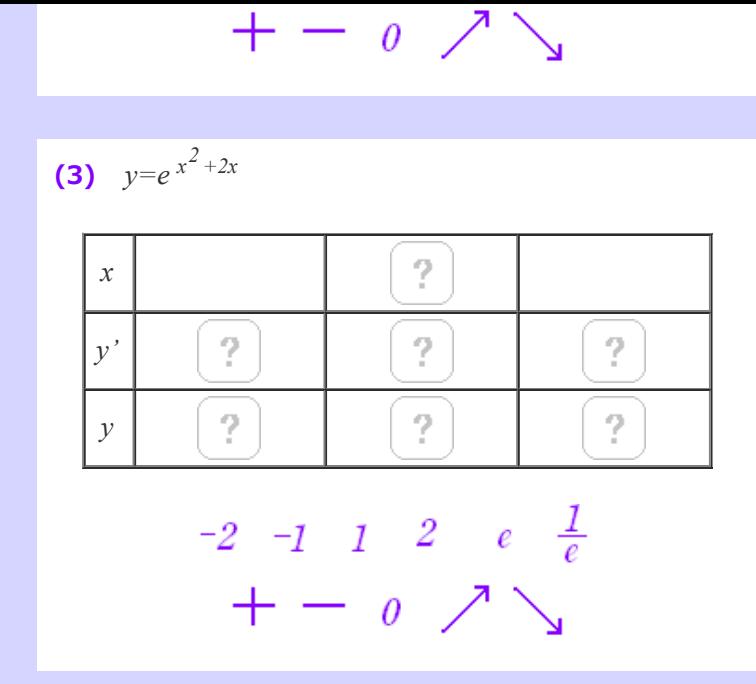

(4) 
$$
y = \log(x^2 + 1)
$$

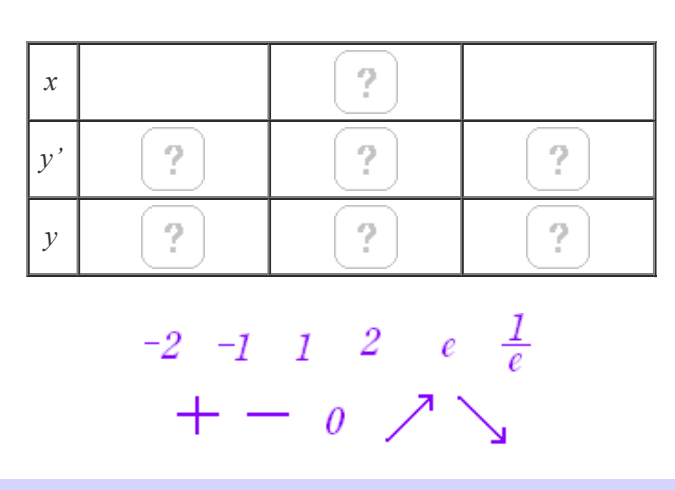